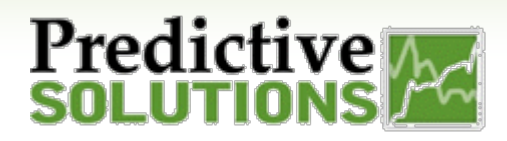

# Reportable Fields in

# Analyze

#### **What metrics and/or fields can we use to build a Widget?**

Upon creating a new widget, it's time to choose the data it will represent and visualize. You may choose one or more metrics from a large selection of potential fields.

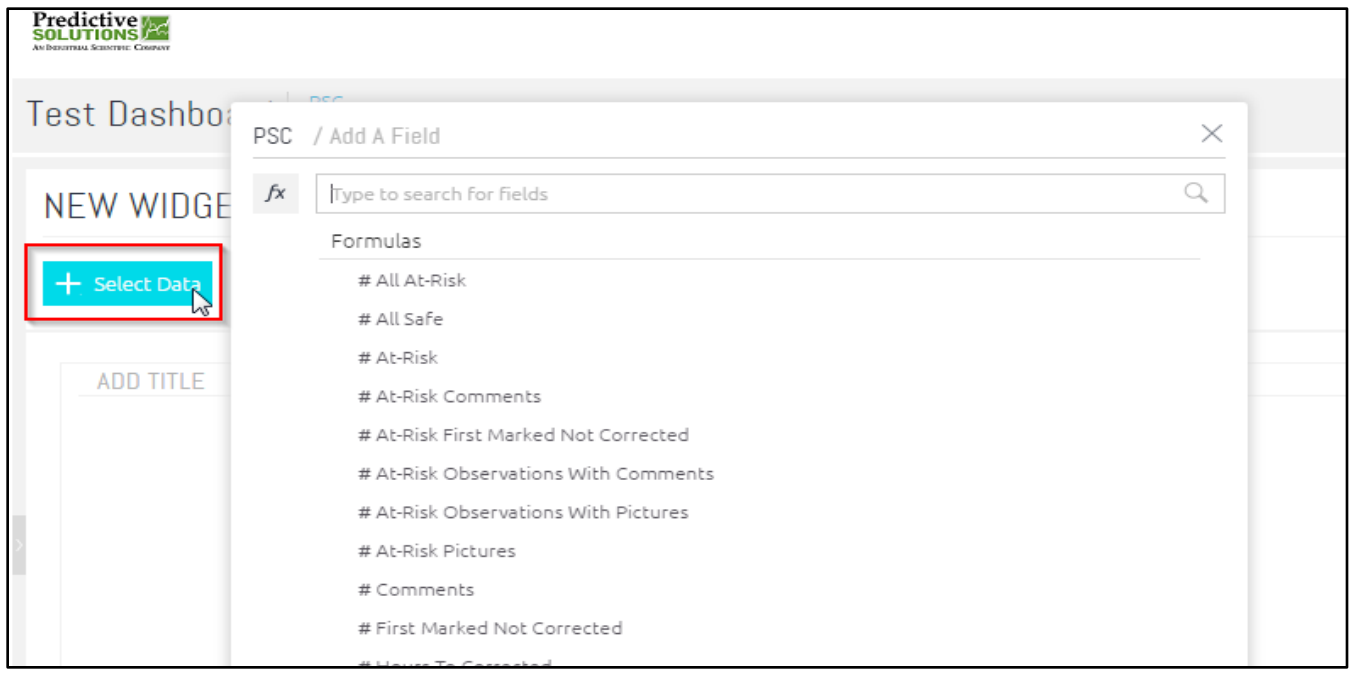

When designing widgets, fields can be categorized into two groups, Descriptive and Numeric Fields. Generally, Widgets will present both types of information.

- **Descriptive Fields:** Items used to label and categorize, such as Projects, Locations, Categories, etc.
- **Numeric Fields:** Numbers (quantified data), such as numbers of inspections, scores, observations, unsafe counts. This is data that you may want to aggregate or calculate. For example, the average number of unsafe observations per inspection.

For example, to show the number of observations of a project over time, **projects** and **time** are descriptive data, and **number of observations** is the numeric data.

*Descriptive data can be considered as numeric when it is simply a count of the number of items. For example, Activities can be considered numeric when it is a count of the number of Activities. A number can be considered as descriptive when it is an actual entity, such as an identification ID or phone number.*

There are potentially thousands of fields that can be used. Below are some examples of fields that are available to be used in Widgets.

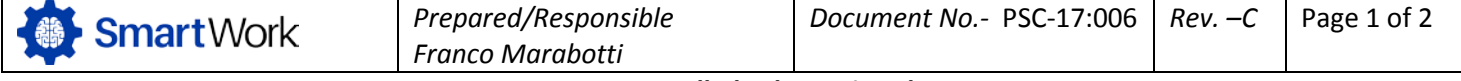

*Uncontrolled When Printed*

### Reportable Fields in

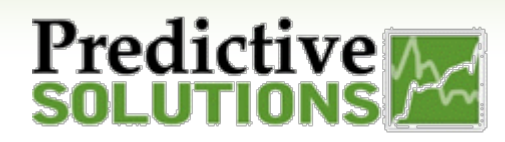

## Analyze

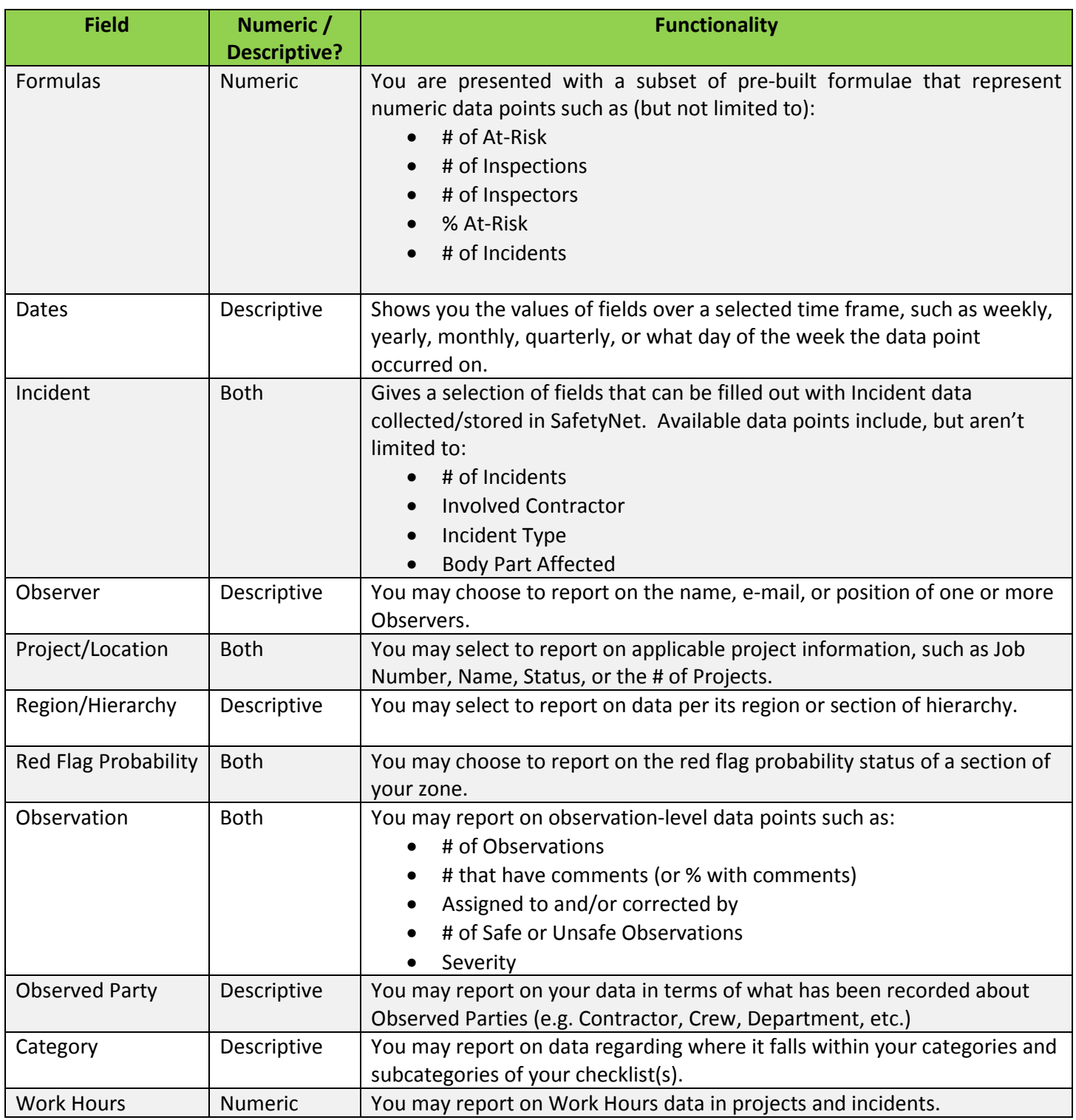

For more information regarding building Widgets, please reference Document No. PSC-17:004.

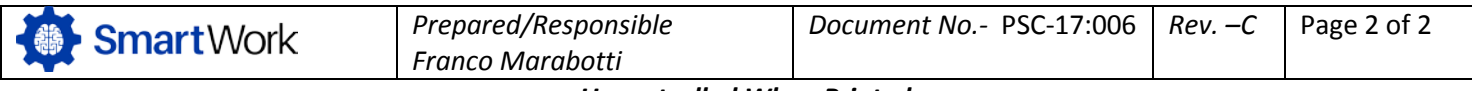